## **OBAFEMI AWOLOWO UNIVERSITY, ILE - IFE**

## **FACULTY OF ARTS**

**NATIONAL LIGHT** DEPARTMENT OF FOREIGN LANGUAGES

201012011 RAIN SEMESTER'

**B.A DEGREE EXAMINATION** 

## **DECEMBER 2011**

**TIME ALLOWED: 3 HOURS** 

## **FRN 414 - FRENCH FOR SPECIAL PURPOSE II**

Répondez à toutes les questions.

1. Lisez le texte ci – dessous et répondez aux questions qui suivent :

Choisir un modem, pour faire communiquer son ordinateur a d'autres machines ou serveurs via le réseau téléphonique classique

Un modem pour quoi faire? Quel modem choisir? Fax, minitel, liaison entre votre ordinateur portable et l'ordinateur de votre entreprise, messagerie electronique sur un serveur etc. Les utilisations immédiates sont multiples et très intéressantes, le modem n'est pas un gadget pour « branches ». Apres avoir été crée en 1956, il est devenu une extension naturelle de votre ordinateur, en vous reliant instantanement au reste du monde.

Dans la rubrique communication du premier numkro de Génération *Multimédia*, nous avons évoque<sup>s</sup> les serveurs remplis d'informations, de programmes, ou de forums de discussion. Pour y accéder il faut que votre PC ou votre Mac soient relies a une ligne telephonique par un boitier appele « modem » (« MODulateur – DÉModulateur ») qui va modifier le signal « analogique » transmis par le tdlephone pour le rendre « numerique », c'est-à-dire comprehensible par votre machine.

En fait, pour que les choses soient claires, on devrait parler de Modem – Fax – Minitel quand ces deux dernieres fonctions sont integrees au modem. Un modem est compose d'un boitier, comportant eventuellement un petit haut parleur de contrôle, avec deux prises : une pour le fil du telephone, l'autre pour l'alimentation électrique branchee sur le secteur. Ceci est valable pour les modems externes, mais il existe aussi des modems internes tres fins conçus pour être places dans un ordinateur portable.

A quoi sen un modem? A se connecter sur le rkseau Minitel, a envoyer et (quand l'ordinateur est allumé) recevoir des télécopies, a se connecter a un autre ordinateur, ou à un serveur. Un simple coup d'œil sur les publicités montre des prix variant dans une fourchette de 1 a 8, soit de 500 à 4000F. Ces differences s'expliquent par les possibilités plus ou moins limitees qui sont proposees, ainsi que par la vitesse maximum de transmission.

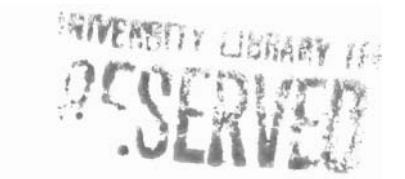

Certains modèles se limitent à la fonction Minitel, plus la transmission de fichiers ou la connexion sur un serveur en vitesse lente. Ces vitesses sont exprimées en bits par secondes (bps). Plus ia vitesse de transmission est élevée, moins la durée de connexion sera longue, moins la facture de téléphone sera e'leve'e. Cela compte quand on transmet de gros fichiers, des images ou sons par exemple, ou quand on télécharge un programme à partir d'un serveur.

Les vitesses lentes sont plus de celle du Minitel (1 200 bps) les stanudrds 2 400 et 4 800 bps La vitesse moyenne est 9 600 bps. Les hautes vitesses sont 13 400 bps et même la nouvelle norme en cours d'agrCment 28 800 bps. Il faut ajouter a la vitesse presence ou l'absence de systkmes appelés « protocoles » modem « Hauie vitesse » il faut naturellement que l'ordinateur que vous contactez bénéficie d'un modèle aussi rapide que le vôtre. Mais rassurez – vous, votre modem s'adaptera automatiquement a la vitesse de son interlocuteur.

Toutes ces caractéristiques correspondent a des normes internationales qui vous permettent de passer les frontières sans problemes. La seule norme qui ne soit pas internationale est celle du Minitel français autrement appelee « V23 ». agrees par tance Télécom coûtent généralement plus cher mais ils intkgrent obligatoirement la Porme Minitel. Ce n'est pas toujours le cas des modèles etrangers, vendus sur le marché français sans agrément, avec la mention un peu hypocrite « reserve a l'exportation a

En plus des problemes de vitesse, il faut tenir compte aussi des protocoles de compression de données et de corrections d'erreurs qui fiabilisent les transmissions de données.

Il existe peu de marqués françaises, car le marché est dominé par des marques américaines. US Robotics a rachete' le français PNB, mais l'Hexagone n'en possède pas moins des entreprises innovantes et performantes. Apple propose en collaboration avec France - Télécom un modem simple et élégant l'Apple Djinn, malheureusement limité en vitesse. Dans l'environnement Macintosh deux des leaders sont américains et réputés pour leur fiabilité sans être pourtant agrées: Supra et Global Village. Les Téléport de Global Village, abrites dans un boitier en plastique gris qui peut être couché ou debout, integrent la fonction Minitel, et disposent d'une interface pour fax simple et conviviale. Les Supra, installés dans de solides boitiers metalliques plats, existent aussi en version PC. Ils offrent un affichage digital indiquant en fagade la vitesse de transmission en clair et des informations pendant la connexion. Les deux marques atteignent pour le haut de leurs grammes respectives, la vitesse de 14 000 bps, et annoncent déjà le 28 000 bps, avant même que cette vitesse ait été internationalement agréée. [...]

Comme on le voit, les modems sont des matkriels sophistiqués, et tres utiles, quasi indispensables. Le télécopieur intègré a un ordinateur permet de recevoir et de stocker directement des fax sur un disque dur, pour les renvoyer a un autre correspondant d'un seul coup de souris, sans même avoir besoin de l'imprimer. Vous

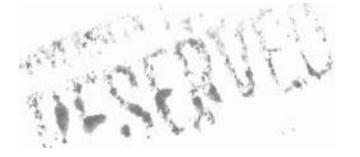

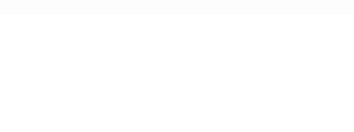

pouvez créer vous – même des en-têtes pour vos fax qui, rappelons-le, seront reçus sans aucun problème par n'importe quel télécopieur classique. Un bon logiciel de fax est tres utile pour des envois en nombre a des correspondants differents. I1 vous donnera une liste precise des fax transmis avec suces, en attente ou qui butent'sur une ligne occupee, avec un veritable journal de bord. Plus besoin de faire des numeros a n'en plus finir, ou d'inskrer une dizaine de feuilles avant de recommencer parce que l'une d'ellés n'est pas passke. Au bureau ou chez vous la fonction fax suffit souvent a justifier l'achat d'un modem, car la télécopie devient d'une simplicité enfante.

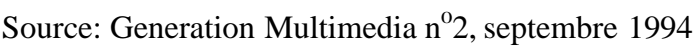

**a.** Expression ecrite <br> **i.** Quels sont les avantages et les inconvenients que presente l'utilisation du fax ?

- **ii.** Comment percevez vous l'utilisation du fax ? Est il un gadget ou un outil indispensable a la communication ?
- **iii.** Ouelle est la difference entre le fax et le modem ?
- **iv.** Comment peut on expliquer la predominance des marques américaines en ce qui concerne les PC et les fax ? Peuvent – elles à un moment ou à un autre être supplantees par des marques françaises ou japonaises, par exemple ?

**v.** Quel autre titre peut - on donner au texte ci -dessus ?

**All Street** 

f Hongri

**b.** Traduire en anglais un des deux passages en italique. **<sup>f</sup>**

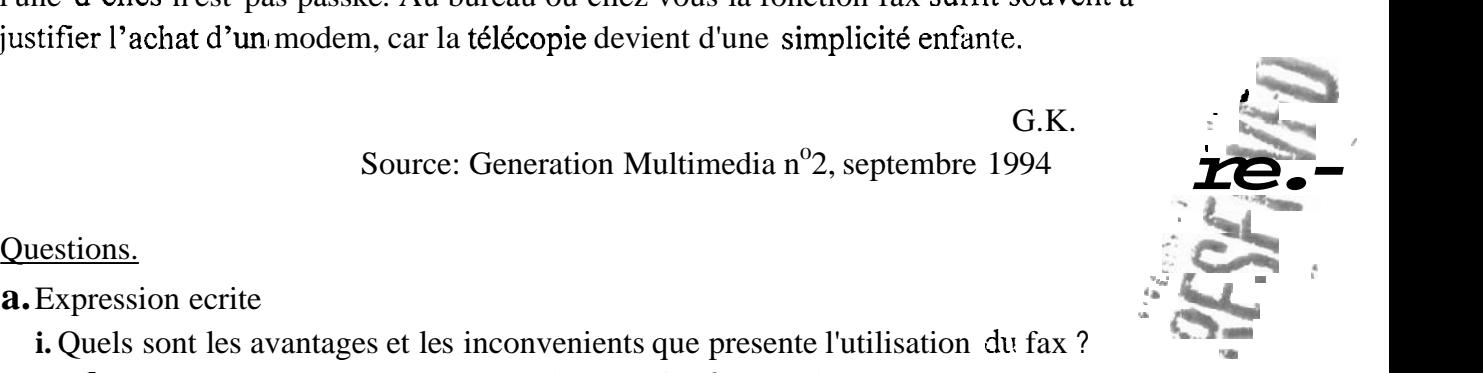

pouvez creer vous – même des en-têtes pour vos fax qui, rappelons-le, seront reçus sans aucun problème par n'importe quel télécopieur classique. Un bon logiciel de fax est tres utile pour des envois en nombre a des correspondants differents. 11 vous donnera une iiste precise des fax transmis avec súcés, en attente ou qui butent sur une ligne occupée, avec un véritable journal de bdrd. Plus besoin de faire des numéros a n'en plus finit, ou d'instrer une dizaine de feuilles avant de recommencer parce que t<sup>is</sup>une d'ellés n'est pas passte. Au bureau ou chez vous la fonction fax suffit souvent à <br>justifier l'achat d'un modem, car la télécopie devient d'une simplicité enfante.

 $\text{Source}/\text{G}$ énération Multimedia n<sup>o</sup>2, septembre 1994

G.K.

Questions.

 $\sum_{k=1}^{\infty}$ 

**a.** Expression ecrite

- i. Quels sont les avantages et les inconvénients que prksente l'utilisation du fax ?
- ii. Comment percevez $\ell$  vous l'utilisation du fax ? Est  $-$  il un gadget ou un outil indispensable a la *f*communication ?
- iii. Quelle est la différence entre le fax et le modem?

 $\int$ 

- *iv.* Comment peut on expliquer la predominance des marques américaines en ce qui concerne les PC et les fax ? Peuvent – elles a un moment ou a un autre être supplantées par des marques françaises ou japonaises, par exemple ?
- etre supplantees par des marques n'ançaises ou japone<br>v. Quel autre/titre peut on donner au texte ci -dessus ?  $\frac{1}{2}$  . The point  $\frac{1}{2}$  . The set of  $\frac{1}{2}$  .

 $\mathcal{F}_{\mathcal{F}_{\mathcal{F}}}$ 

b. Traduire en anglais un des deux passages en italique.

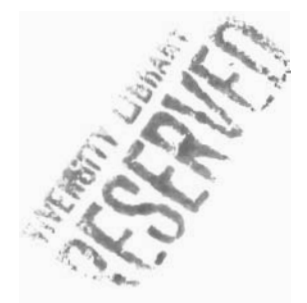

**2. a)** Définissez en français les mots et expression3 suivants:

bâchée, barometre, cartel, chiffre d'affaires, marasme economique, prémices, ferments positifs, boutique franche, rentabilité commerciale, bénéfice brut.

b. Donnez les equivalents anglais des expressions suivantes:

aliénation de biens, capital entièrement versk, aval de change, rkparations a la charge du propriétaire, montant d'une lettre de change, Organisation Internationale de l'Aviation Civile (OIAC), brosser un tableau, police d'assurance accidents, frais d'acquisition et de cession de titres, aide alimentaire.

3. Traduisez un anglais le passage ci-dessous : **Biotechnologie et transformation du manioc en Afrique** \* **M.Bokanga** 

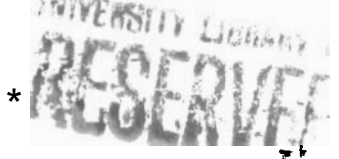

**Biochimiste et Technologue des Aliments, IITA, Ibadan, Nigeria.** 

Le manioc est une culture vivrière extrêmement importante en Afrique où l'on enregistre plus de la moitié de la production mondiale. De plus, des millions *d 'Africains y trouvent les hydrates de carbone ne'cessaires a leur alimentation. Enfin, il agit comme une culture tampon qui pousse même dans des conditions* de sécheresse généralisée, ou sur des terres marginales peu fertiles. Des *rapports ont fait e'tat d'un lien entre le manioc et sa toxicite' due a la pre'sence,*  en son sein, de cyanogènes. Ce problème prend de l'ampleur en situation de *famine* **er** *de malnutrition.* 

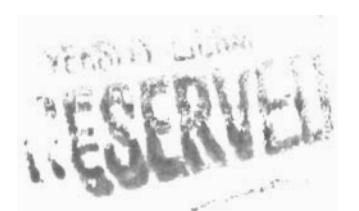